# Python 4 – **Boucles bornées en Python : for**

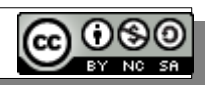

## **I – Boucle BORNEE**

La boucle POUR est dite **bornée** car on peut connaître **à l'avance** le nombre de fois où elle va se dérouler.

### **II – Exactement pareil plusieurs fois**

La syntaxe permettant de réaliser plusieurs fois la même chose est :

```
01 print("Avant boucle") ← pas tabulée : avant la boucle
\Theta03 for _ in range(3): ← for : déclaration d'une boucle 
04 print("A") ← tabulé : dans la boucle
05 print("-- B") ← tabulé : dans la boucle
06
07 print("Après boucle") ← pas tabulée : après la boucle
```
La **tabulation** (4 espaces) permet à l'interpréteur de savoir où se trouvent les instructions à réaliser en boucle.

```
 L'interpréteur Python exécute les lignes dans cet ordre :
 L01 
 L03(1er tour )-L04-L05 - L03(2e tour)-L04-L05 - L03(2e tour)-L04-L05
 L07
```
Il provoque cet affichage :

**Avant boucle A -- B A -- B A -- B Après boucle**

# **III – Presque pareil plusieurs fois**

On peut utiliser une **variable de boucle** dont la valeur varie à chaque tour de boucle pour réaliser presque la même chose.

En notant **for v in range(4**), la variable de boucle **v** :

```
→ référence 0 lors du premier tour
```
→ référence **3** lors du dernier tour.

On aura bien fait 4 tours : 0, 1, 2, 3.

```
01 print("Avant boucle") 
0203 for k in range(3): ← pour k variant de 0 à 2 
04 print("A") ← affiche le string "A"
05 print(k) ← affiche le contenu de k
06
```
07 **print("Après boucle")** 

```
 L'interpréteur Python exécute les lignes dans cet ordre :
 L01 
L03(k=0)-L04-L05 - L03(k=1)-L04-L05 - L03(k=2)-L04-L05
 L07
```
Il provoque cet affichage :

**Avant boucle A 0 A 1 A 2 Après boucle**

## **IV – Problème typique : somme de 1 à n**

La variable de boucle permet de faire la somme des entiers de 1 à 100 par exemple.

```
0 + 1 + 2 + 3 + 4 + 5 + 6 + \dots + 99 + 100.
```

```
 01 s = 0 # Somme s = 0 au début
03 s = s + x # Incrémente s de x
04 print(s) \# Affiche la somme s
```

```
 02 for x in range(101): # Pour x variant de 0 à 100 !
```

```
L2(x=0) - L3: s = 0 + 0 = 0L2(x=1) - L3: s = 0 + 1 = 1L2(x=2) - L3: s = 1 + 2 = 3L2(x=3) - L3: s = 3 + 3 = 6L2(x=4) - L3: s = 6 + 4 = 10 ect ...
```